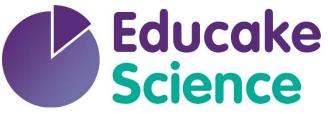

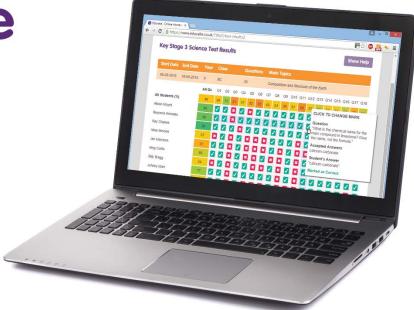

**Student Guide** 

www.educake.co.uk

### What is Educake?

- Educake is a website for science homework and revision.
- Teachers can set you homework with Educake
- You can set yourself revision tests
- Educake works on PCs, tablets and smartphones

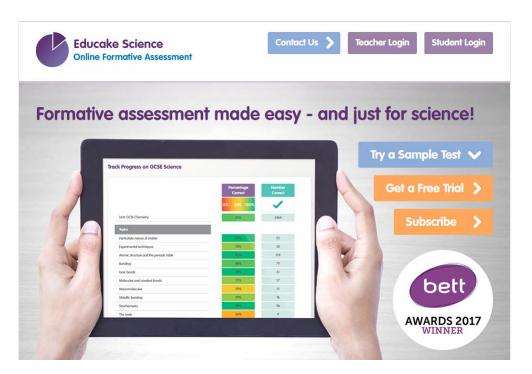

## How do you log in to Educake?

Go to www.educake.co.uk in a web browser, like Chrome or Safari

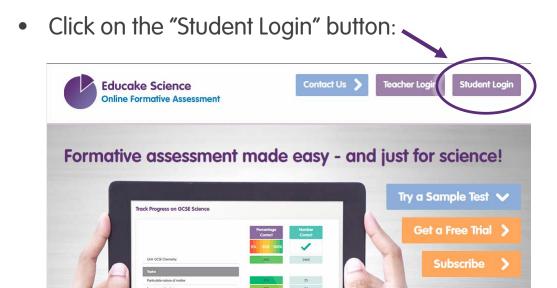

- Enter the username and password your teacher gave you
- Usernames are your first name, then the first letter of your last name, then a 4 digit number.
- For example, Brian Pie's username might be brianp0007

#### How do I answer a test?

When you log in you will see this page:

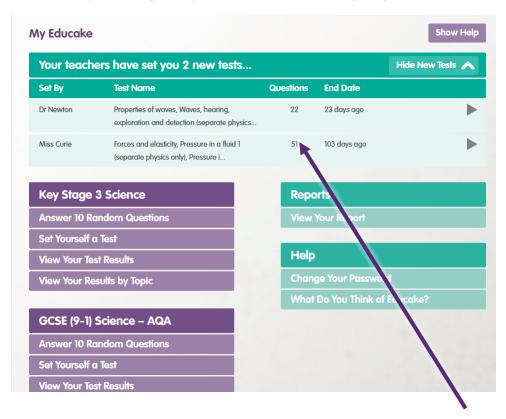

- Tests your teachers have set you are in green at the top
- Click on a green test to take it and answer the questions

## How do I set myself a test?

Click on "Set Yourself a Test" to revise a topic

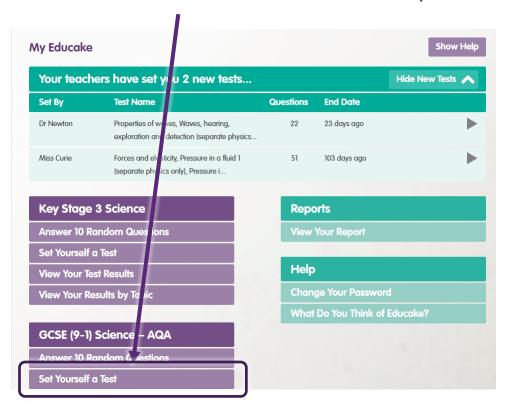

- You can choose the topics you want to revise
- You can choose the number of questions you want to answer

#### What are Educake tests like?

- Educake tests are made of short questions
- They are made to improve your knowledge and understanding of science

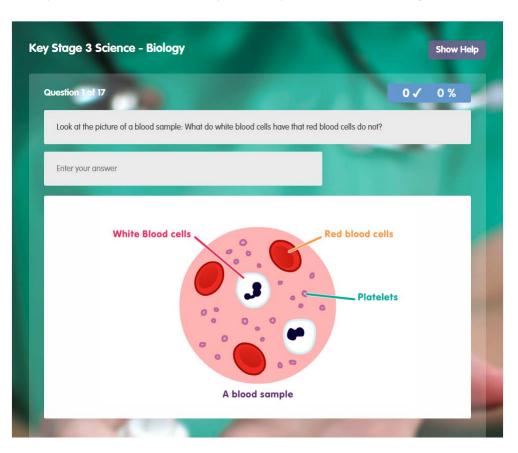

#### What are Educake tests like?

- The questions aren't all multiple choice
- You usually type in the answer
- Educake accepts small spelling mistakes
- Your score so far on the test is shown here:

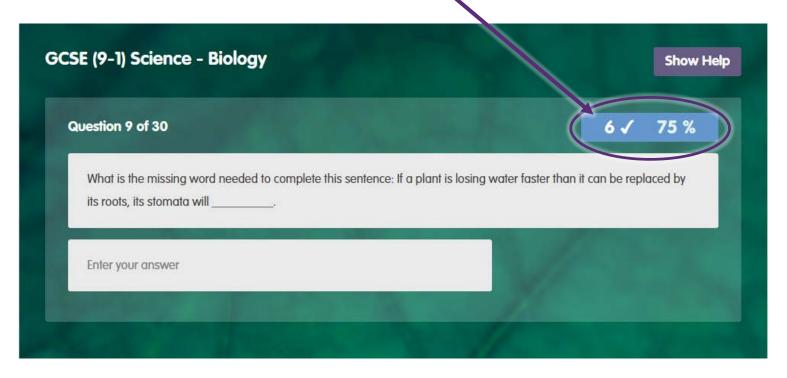

## What happens when I finish a test?

When you finish a test you can see your results

You can take tests again by clicking here:

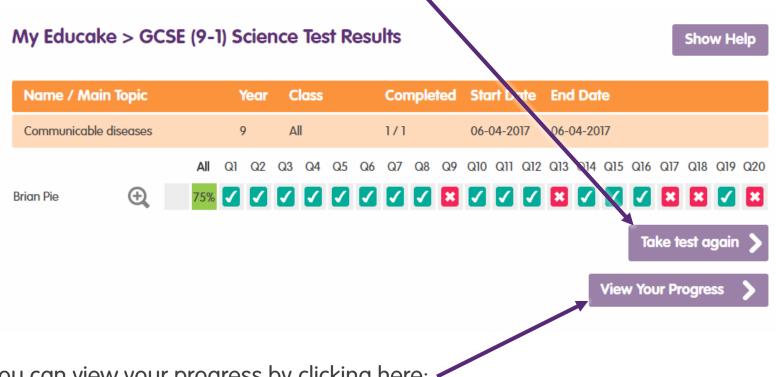

You can view your progress by clicking here:

# View your progress each time you finish a test

- Topics you know well are coloured green
- Topics you need to revise more are coloured red
- Click on a topic to take a revision test on it

| Topic                              | Percentage Correct    | Questions Answered | Answer 10 More Questions |
|------------------------------------|-----------------------|--------------------|--------------------------|
| 4.1 Atomic Structure and the Per   | iodic Table (Paper 1) |                    |                          |
| Atoms, elements, and compounds: th | 91%                   | 247                | <b>&gt;</b>              |
| Mixtures                           | 71%                   | 14                 | <b>&gt;</b>              |
| Atomic models                      | 65%                   | 129                | <b>&gt;</b>              |
| The periodic table                 | 72%                   | 65                 | <b>&gt;</b>              |
| Group 0                            | 19%                   | 41                 | <b>&gt;</b>              |
| The transition metals (separate ch | 88%                   | 8                  | <b>&gt;</b>              |

## To sum up Educake

- Go to <u>www.educake.co.uk</u> or click on the link your teacher sends you
- Your teachers can set you tests
- You can set tests yourself
- Educake tells you which topics you know and which you need to practise
- The more times you answer a question, the better you will learn, so keep practising!

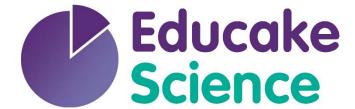

www.educake.co.uk